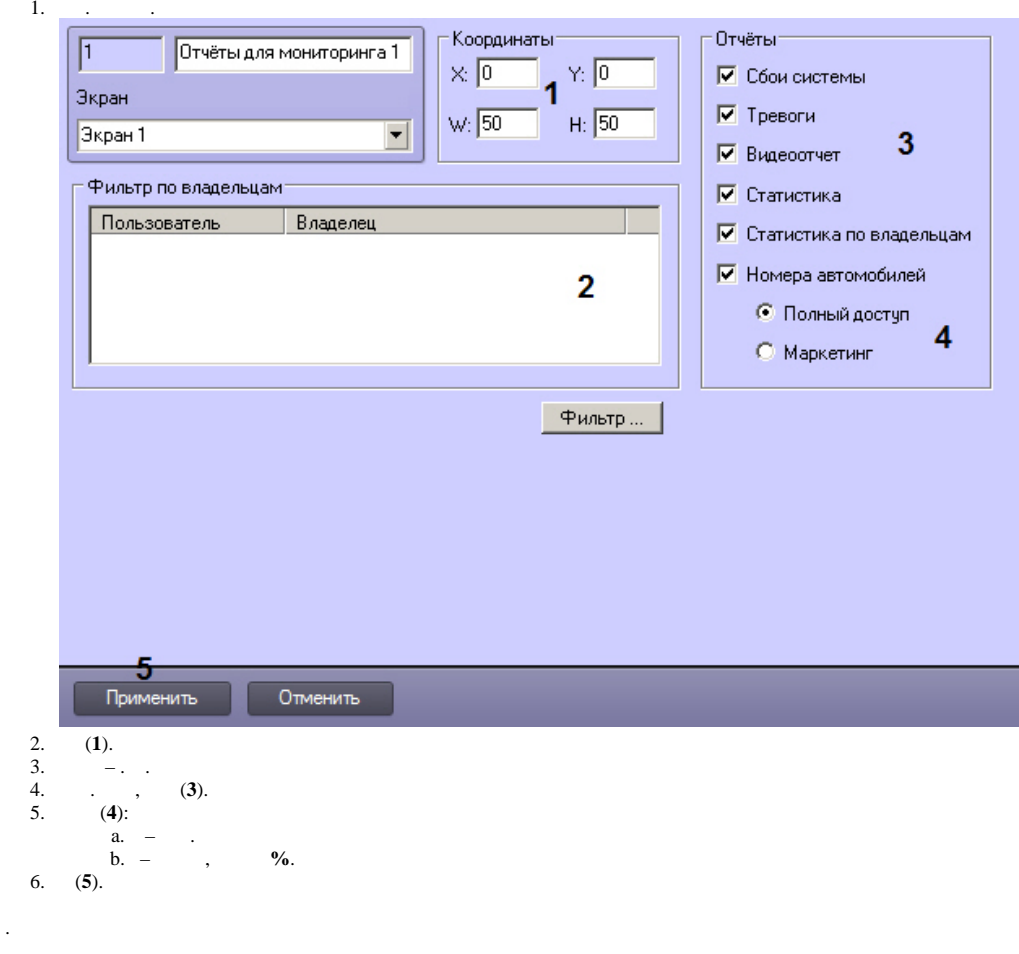

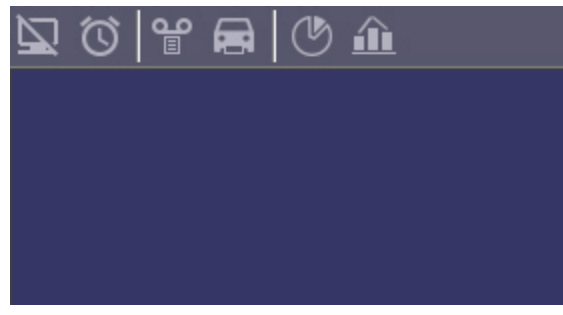

 $\mathbf{E}^{(1)}$  and  $\mathbf{E}^{(2)}$